Министерство науки и высшего образования Российской Федерации

федеральное государственное бюджетное образовательное учреждение высшего образования «Нижегородский государственный технический университет им. Р.Е. Алексеева» (HГТУ)

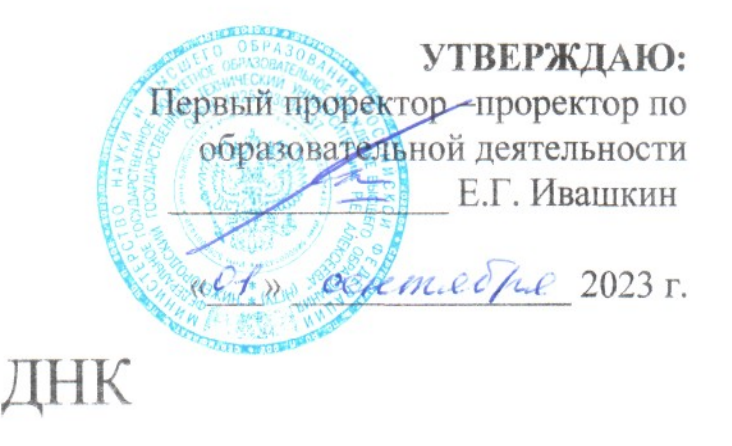

Дополнительная общеобразовательная общеразвивающая программа «Радиоуправляемые модели автомобилей» (вводный модуль) (базовый модуль)

> Направленность: техническая Возраст обучающихся: 11-15 лет Длительность вводного модуля: 36 часов Длительность базового модуля: 36 часов Длительность программы всего: 72 часа

Авторы: Решетов Владимир Александрович, старший преподаватель

Нижний Новгород, 2023

# **ИНФОРМАЦИОННАЯ КАРТА ПРОГРАММЫ**

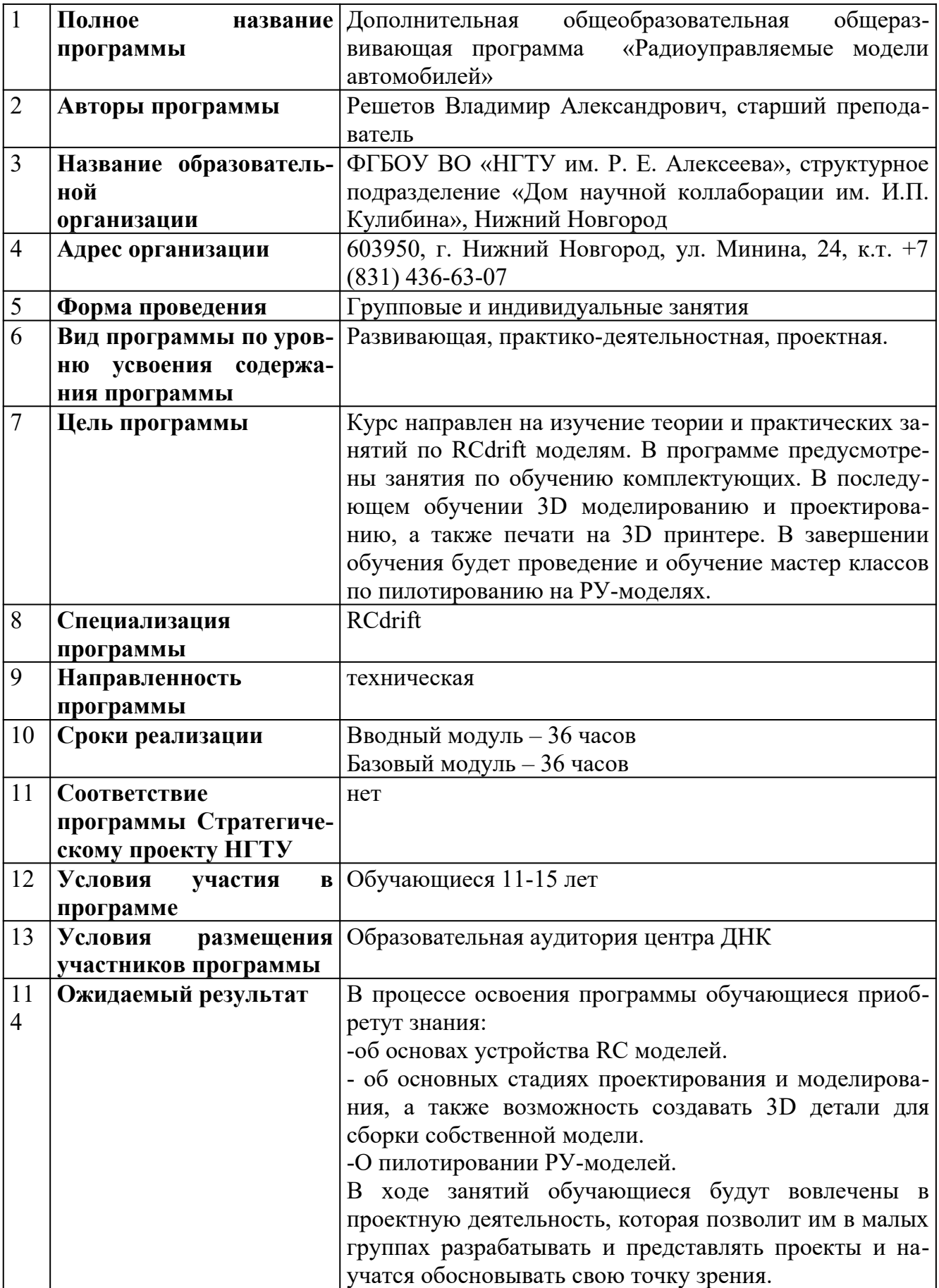

# **Содержание**

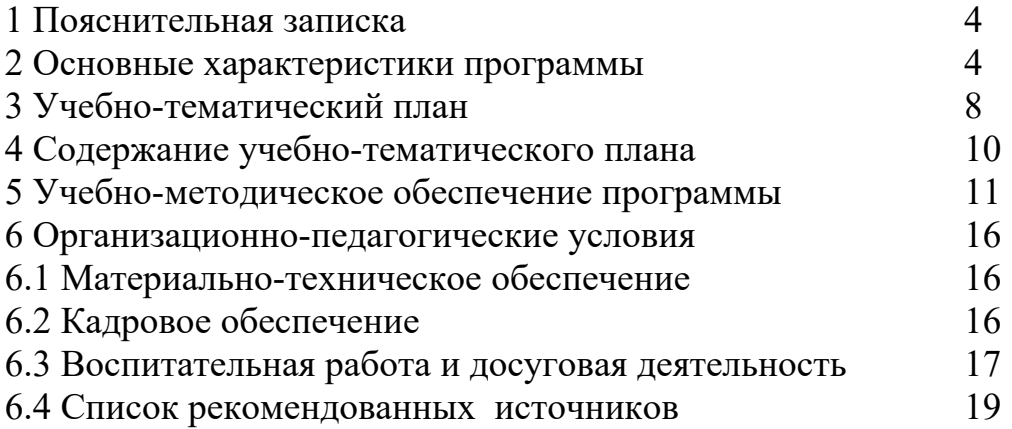

### **1 Пояснительная записка**

По популярности, как хобби, радиоуправляемые модели занимают второе место в мире после профессиональных видов спорта. Стремительное развитие технологий, компьютеризация и информатизация общества, и их использование в жизни человека требует новых форм обучения и организации деятельностного досуга детей и подростков. Возраст, с которого дети начинают заниматься радиоуправляемыми моделями, неуклонно снижается. Изначальное использование игровых форм и интеграция совокупных знаний, различных областей естествознания, определяют дальнейшую деятельность подростков.

Образовательная программа призвана расширить культурное пространство для самореализации, самоактуализации и саморазвития личности, стимулировать обучающегося к творчеству, создать каждому ребенку благоприятную почву для профессиональной ориентации, развития личностных качеств, становлению его как субъекта собственной жизни.

### **2 Основные характеристики программы**

**Направленность программы:** техническая.

**Актуальность программы** Основой работы объединения автомоделистов является деятельность педагога по воспитанию творческой социально активной личности. Творчески развитая личность в результате профессиональной деятельности занимает гораздо более высокую ступень в обществе, является более успешной, находит наилучшие выходы из сложившихся проблемных ситуаций и наилучшие решения различных поставленных перед ней задач. Жизнь такой личности более яркая, насыщенная, полноценная. Человек, обладающий развитыми творческими способностями, более информированный и коммуникабельный, у него больше друзей и коллег, он в большей степени управляет своей жизнью.

Учитывая современные тенденции развития страны и курс правительства на реорганизацию – создание реального сектора экономики, основной задачей программы является закрепление и развитие интереса детей в познании техники, до осознанного выбора профессии в будущем, воспитании позитивной личности, раскрытие перед детьми широких возможностей использования современных технологий в жизни человека.

**Новизна программы** заключается в привлечении задач междисциплинарного характера к проектированию и моделированию, а также возможности создавать 3D детали для сборки собственной модели.

Ключевой принцип проектного обучения заключается в ориентации на практическое решение проблем, необходимых для реализации проекта.

**Отличительная особенность** программы заключается в том, что обучение имеет ярко выраженный практический характер, в основе методики обучения лежит практикоориентированный и проектный методы.

**Педагогическая целесообразность** заключается в предоставлении школьнику спектра возможностей по реализации его интересов и способностей в сфере технологий трехмерной печати, создания самостоятельных творческих работ в области разработки радиоуправляемых моделей, формировании мотивации у подростков к изучению и использованию современных инженерных инструментов с последующей возможностью масштабирования при дальнейшем обучении в высших технических учебных заведениях.

Реализация программы позволяет школьникам:

 ориентироваться в меняющихся жизненных ситуациях, самостоятельно приобретая необходимые знания, применяя их на практике;

 самостоятельно критически мыслить, видеть возникающие проблемы и искать пути рационального их решения, используя современные технологии, четко осознавать, где и каким образом могут быть применены их знания, быть способными генерировать новые идеи, творчески мыслить;

 грамотно работать с информацией (собирать необходимые для решения определенной проблемы факты, анализировать их, делать необходимые обобщения, сопоставления с аналогичными вариантами решения проблем, делать аргументированные выводы, применять полученный опыт для выявления и решения новых проблем);

 быть коммуникабельными, контактными в различных социальных группах при выполнении проектов, уметь работать сообща в различных областях, в различных ситуациях, выходя из любых конфликтных ситуаций;

 самостоятельно работать над развитием собственных нравственных ценностей, интеллекта, культурного уровня.

**Цель программы** – формирование у детей и подростков навыков творческой конструкторской деятельности посредством моделирования радиоуправляемых моделей машин.

### **Задачи программы:**

### *Задачи обучающие:*

- Освоить теоретические понятия и термины, основы теории движения радиоуправляемых автомоделей.

- Познакомить с историей создания автомобильной техники в мире и стране.

- Научить конструировать различные виды радиоуправляемых моделей машин, управлять ими и обслуживать.

- Сформировать навыки использования компьютерной техники как практического инструмента для работы с информацией в учебной деятельности и повседневной жизни.

### *Задачи развивающие:*

- Развивать познавательные способности обучающегося, память, внимание, пространственное мышление;

- Сформировать у обучающихся навыки творческого подхода к поставленной задаче, командной работе и публичных выступлений по тематике курса;

- Способствовать развитию и совершенствованию навыков работы со специальной литературой;

- Развивать логическое мышление, творчество и любознательность.

- Вовлечь обучающихся в проектную деятельность.

- Развитие актуальных личностных качеств и ключевых компетенций.

### *Задачи воспитательные:*

- сформировать информационную культуру;

- сформировать потребность в дополнительной информации;
- сформировать коммуникативные умения;
- развивать мотивацию личности к познанию.

## **Количественные характеристики программы:**

### **Категория обучающихся (адресат программы):**

- программа рассчитана на обучающихся в возрасте  $11 - 15$  лет;

- при наборе в группы принимаются все желающие;

- обучение по программе актуально для учащихся, занимающихся по школьным программам с углубленным изучением технических дисциплин.

### **Сроки реализации программы:**

- Вводный модуль – 36 часов;

- Базовый модуль – 36 часов.

**Режим занятий:** 1 раз в неделю по 2 академических часа.

**Формы организации образовательного процесса:** групповая, индивидуальная, парная.

### **Прогнозируемые результаты:**

### Личностные результаты

 критическое отношение к информации и избирательность ее восприятия;

- осмысление мотивов своих действий при выполнении заданий;
- развитие любознательности, сообразительности при выполнении разнообразных заданий проблемного и эвристического характера;

 развитие внимательности, настойчивости, целеустремленности, умения преодолевать трудности – качеств, весьма важных в проектной деятельности;

- развитие самостоятельности суждений, независимости и нестандартности мышления;
- воспитание чувства справедливости, ответственности;
- начало профессионального самоопределения, ознакомление с миром профессий, связанных направлением трехмерной печати.

### Метапредметные результаты

Метапредметные результаты направлены на формирование регулятивных, познавательных и коммуникативных учебных действий.

## *Регулятивные универсальные учебные действия* проявляются в способности:

- принимать и сохранять учебную задачу;
- планировать последовательность шагов алгоритма для достижения цели;
- формировать умение ставить цель создание творческой работы, планировать достижение этой цели;
- осуществлять итоговый контроль по результату;
- адекватно воспринимать оценку своей деятельности;
- различать способ и результат действия;
- вносить коррективы в действия в случае расхождения результата;
- $\checkmark$  решения задачи на основе ее оценки и учета характера сделанных ошибок;
- проявлять познавательную инициативу в проектном сотрудничестве;
- оценивать получающийся проектный продукт и соотносить его с изначальным замыслом, выполнять по необходимости коррекции либо продукта, либо замысла.

*Продуктовыми результатами* практической деятельности обучающихся являются:

- Проект самостоятельно разработанной RCмодели для пилотирования и показательных выступлений на базе ДНК им. И.П. Кулибина.

*Образовательными результатами* педагогической деятельности являются:

- освоили теоретические понятия и термины автомоделизма, основы

теории движения радиоуправляемых автомоделей;

- знают историю создания автомобильной техники в мире и стране;

- конструируют различные виды радиоуправляемых моделей машин,

управляют ими и обслуживают;

- участвуют в проектной деятельности;

- проявляются актуальные личностные качества и ключевые компетенции.

### **Формы подведения итогов реализации дополнительной общеразвивающей программы:**

### *Формы диагностики образовательных результатов:*

а) входной контроль (педагогическое наблюдение, опрос, анкеты);

В результате определяются знания по технике безопасности, интересы ребенка, его ожидания.

б) промежуточная аттестация (опрос на основе полученных знаний на текущий момент времени, выполнение элементов проектных задач);

в) итоговая аттестация (опрос на основе полученных знаний в формезащиты проектов)

*Формы демонстрации результатов обучения* мини-конференция по защите проектов, выставка, внутригрупповой конкурс (соревнования), презентация (самопрезентация) проектов обучающихся и др., конкурс проектов обучающихся с целью отбора в проектные команды на постоянной основе.

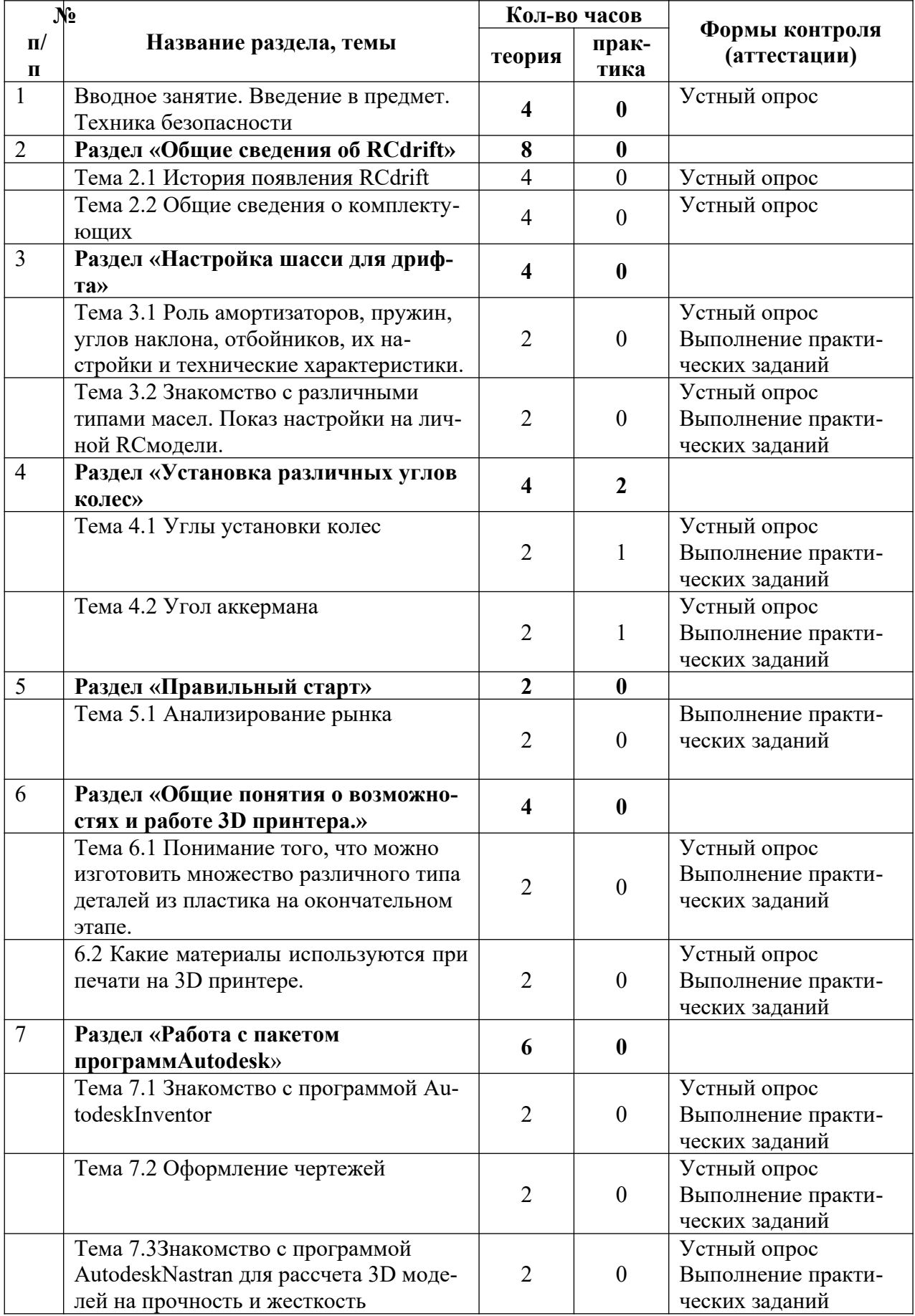

## **3 Учебно-тематический план 3.1 Учебно-тематический план вводного модуля**

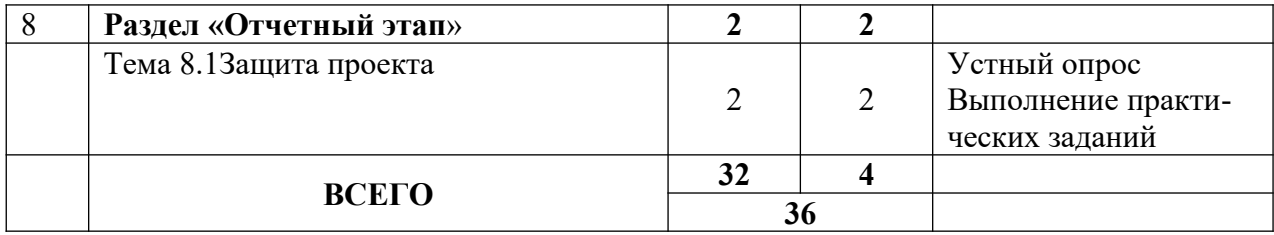

# **3.2 Учебно-тематический план базового модуля**

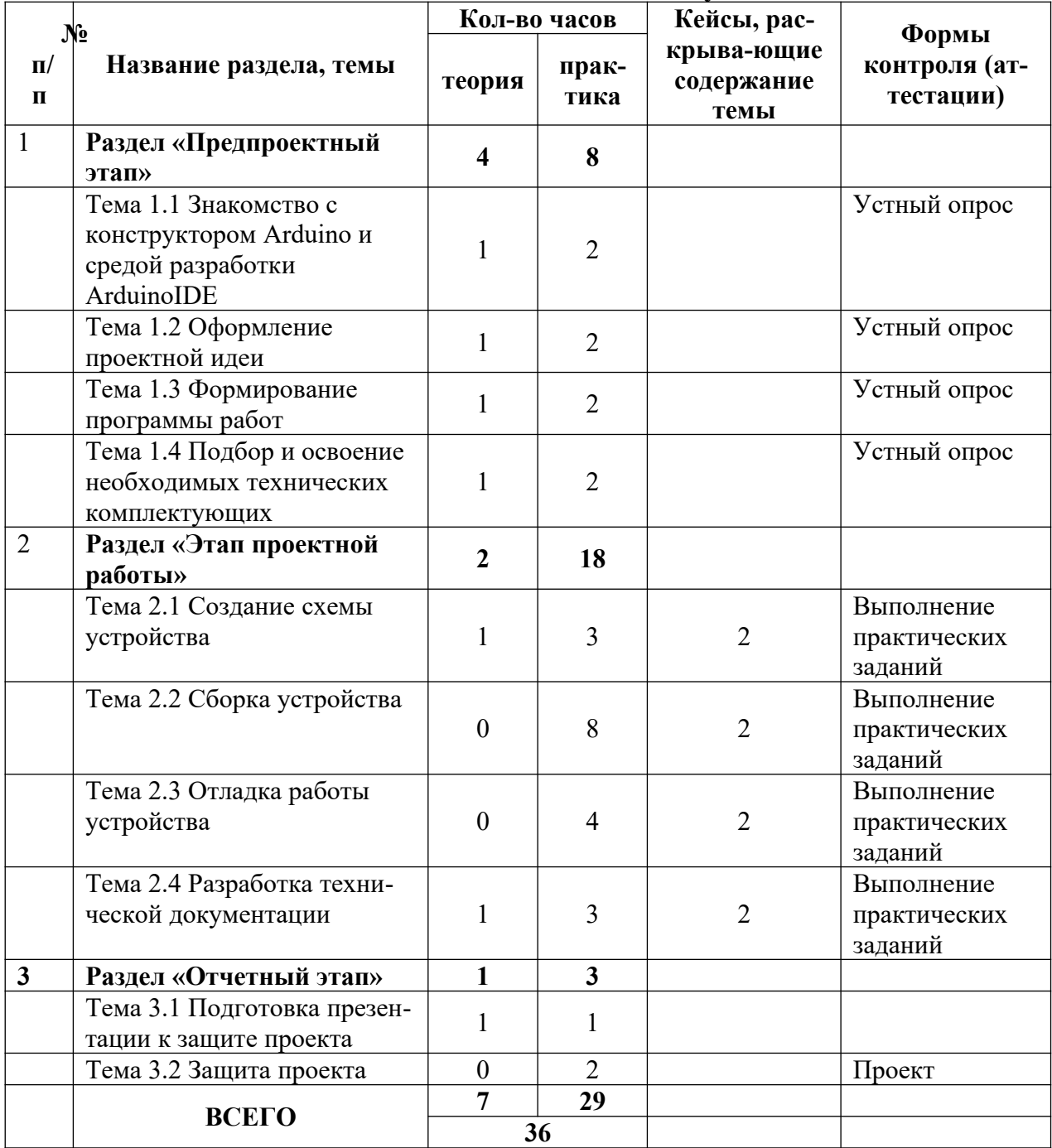

# **4 Содержание учебно-тематического плана**

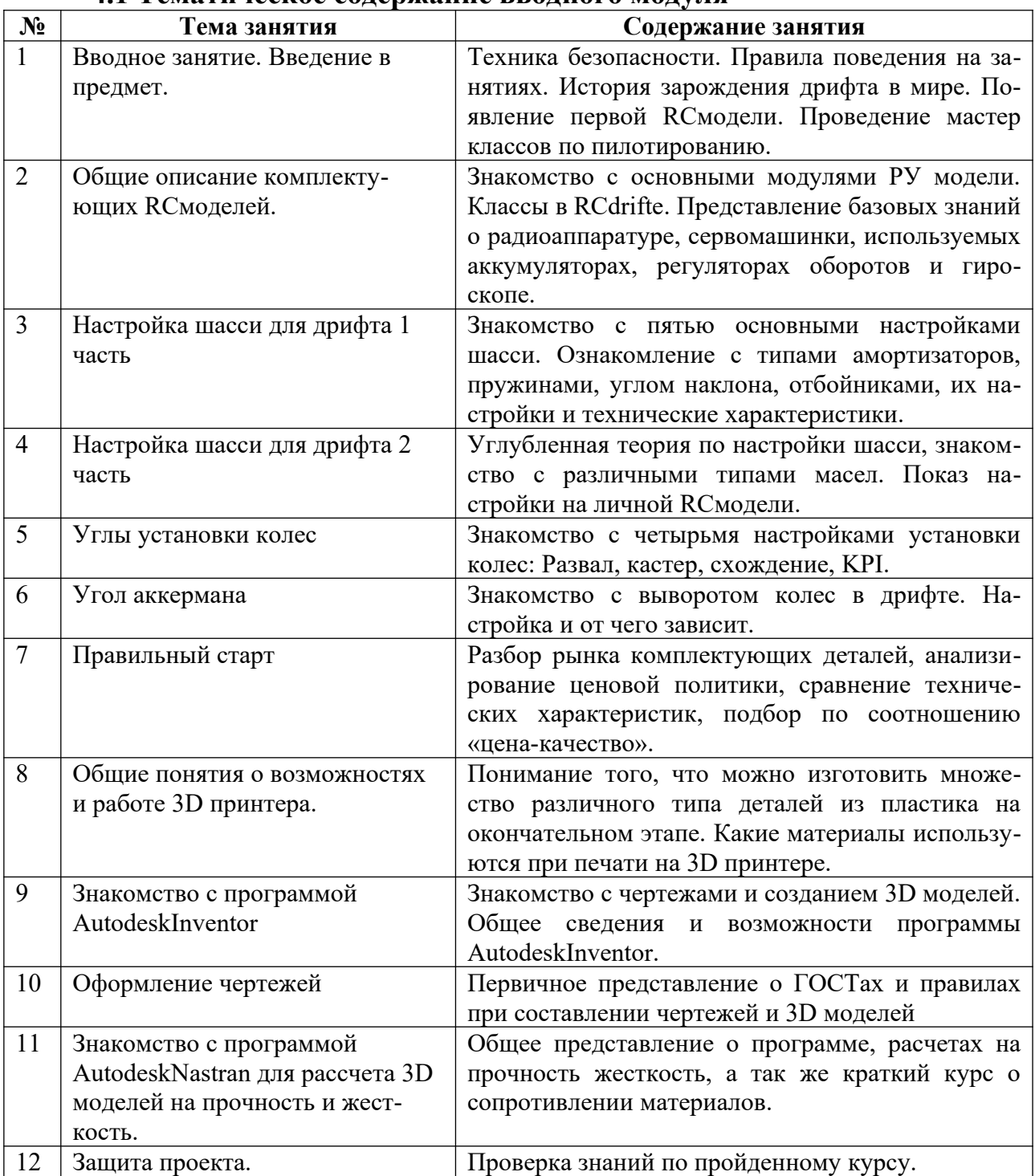

### **4.1 Тематическое содержание вводного модуля**

# **4.2 Тематическое содержание базового модуля**

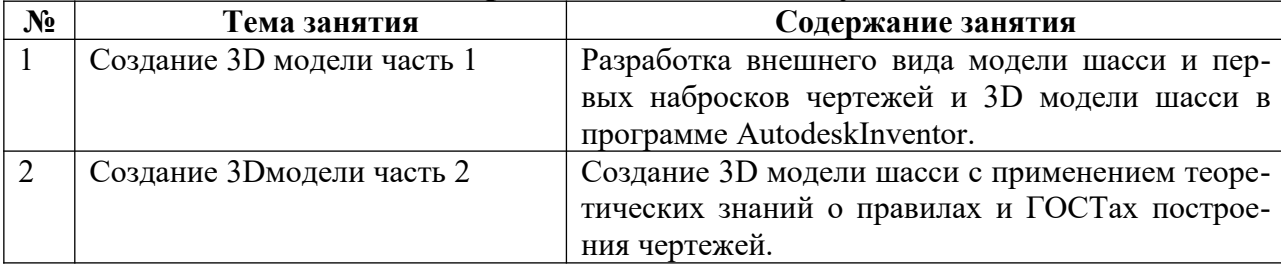

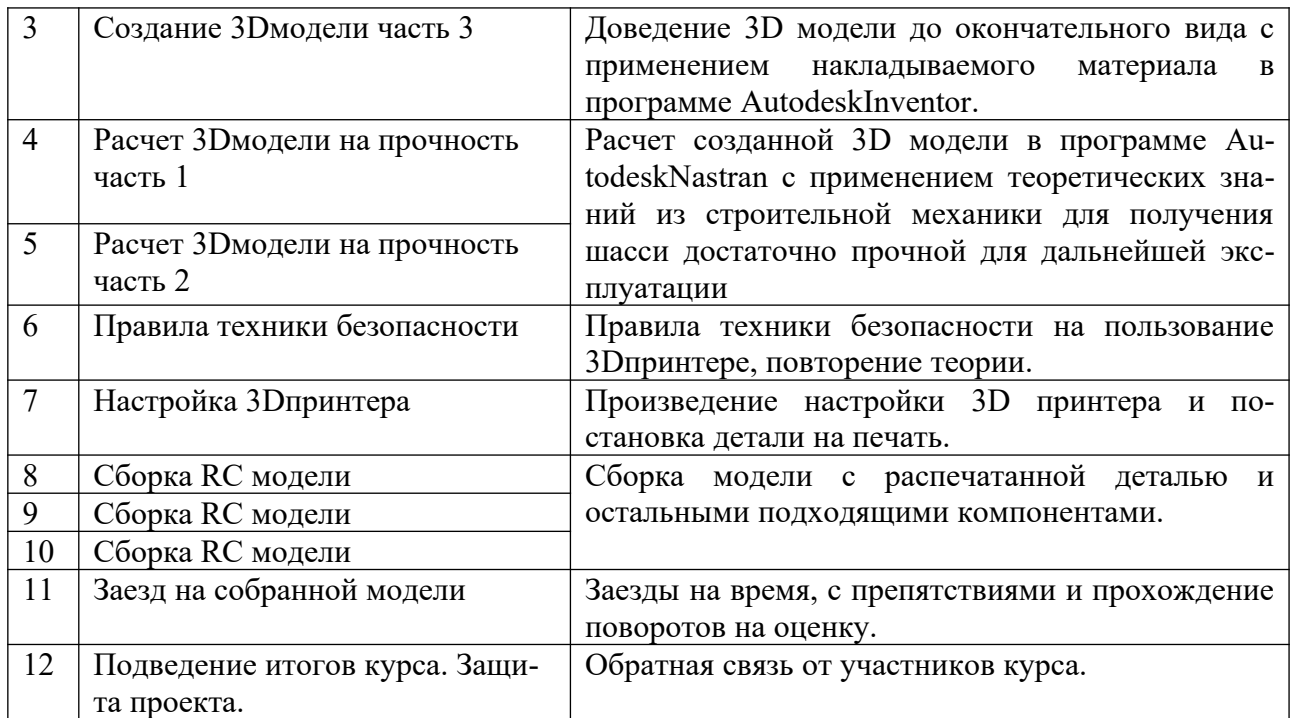

### **5 Учебно-методическое обеспечение программы**

#### **5.1 Организационно-педагогические основы программы**

Дополнительная общеобразовательная общеразвивающая программа «Радиоуправляемые модели автомобилей» рассчитана на школьников в возрасте от 11 до 15 лет. При наборе детей в группы принимаются все желающие, на первых занятиях проводится собеседование с целью выявления уровня компьютерной грамотности, а так же проводится мотивационная образовательная экскурсия по практико-ориентированным инженерным проектам на базе НГТУ им. Р.Е. Алексеева.

## **5.2 Формы организации образовательного процесса**

Вся учебная деятельность представляет собой синтез различных видов образовательной деятельности:

- получение знаний в области трехмерного моделирования
- получение теоретических и прикладных знания в области трехмерной печати;
- проектно-исследовательская и практико-ориентированная деятельность

Формы проведения занятий: лекция, объяснение материала с привлечением обучающихся, самостоятельная исследовательская работа, эвристическая беседа, практическое учебное занятие, самостоятельная работа, проектная деятельность.

На занятиях предусматриваются следующие формы организации учебной деятельности: индивидуальная (обучающемуся дается самостоятельное задание с учетом его возможностей), фронтальная (работа со всеми одновременно, например, при объяснении нового материала или отработке определённого технологического приёма), групповая (разделение обучающихся на группы для выполнения определённой работы).

Современные педагогические технологии, такие как: технология проектного обучения, здоровьесберегающие технологии и другие в сочетании с современными информационными технологиями могут существенно повысить эффективность образовательного процесса, решить стоящие перед наставником задачи воспитания всесторонне развитой, творчески свободной личности.

В конце каждого занятия подводятся итоги, строятся планы на следующие занятия.

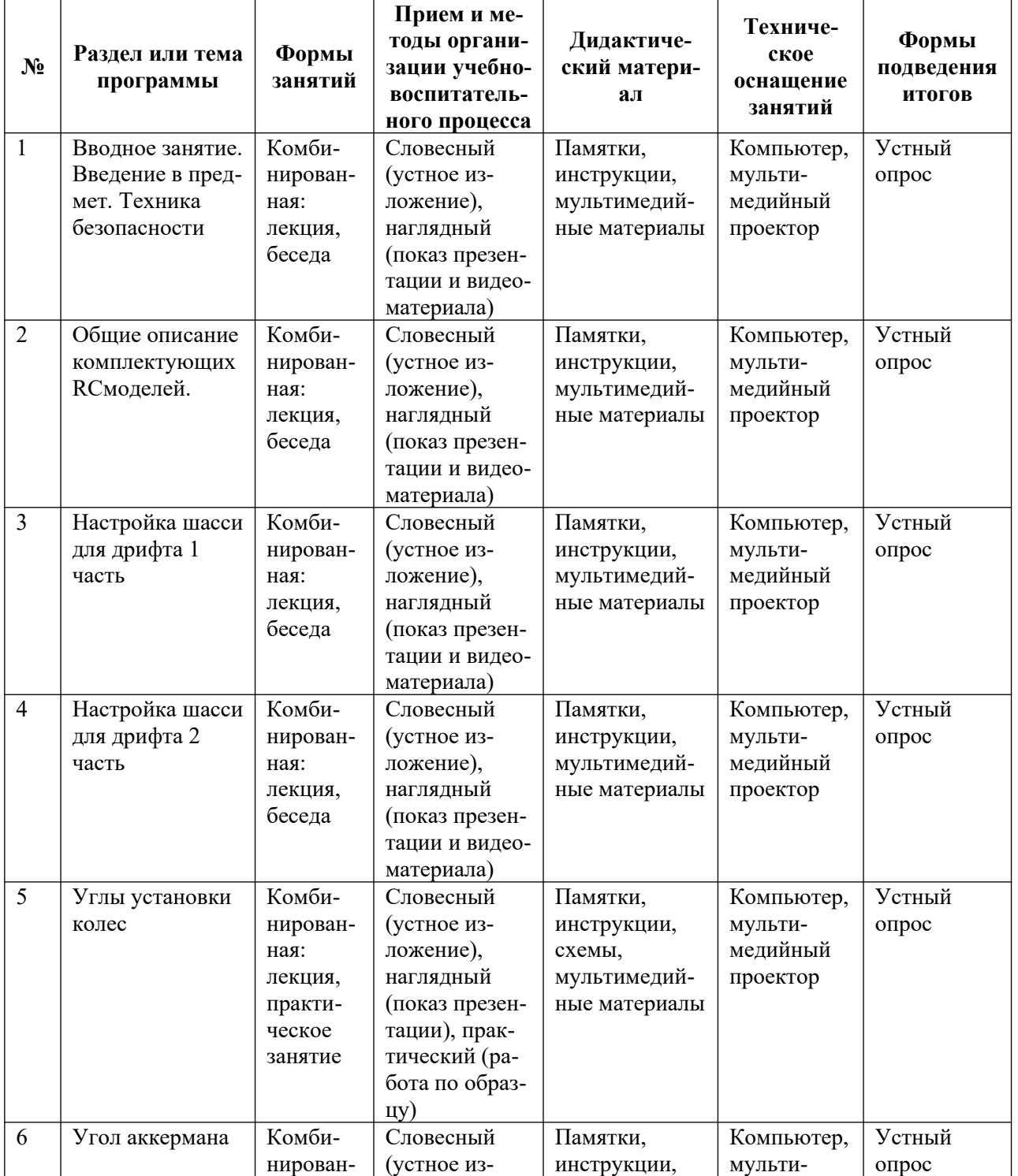

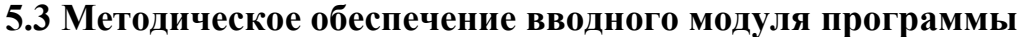

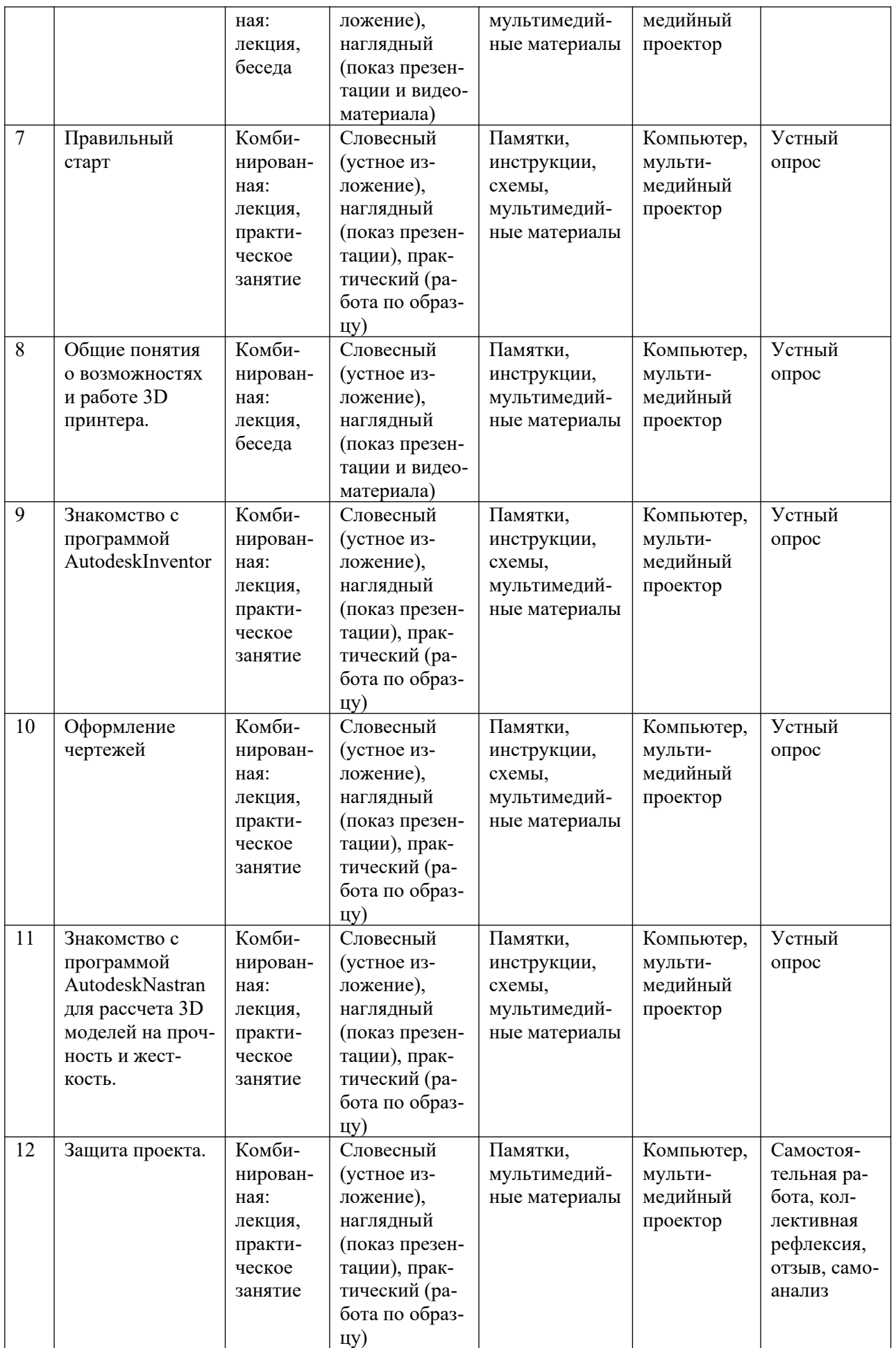

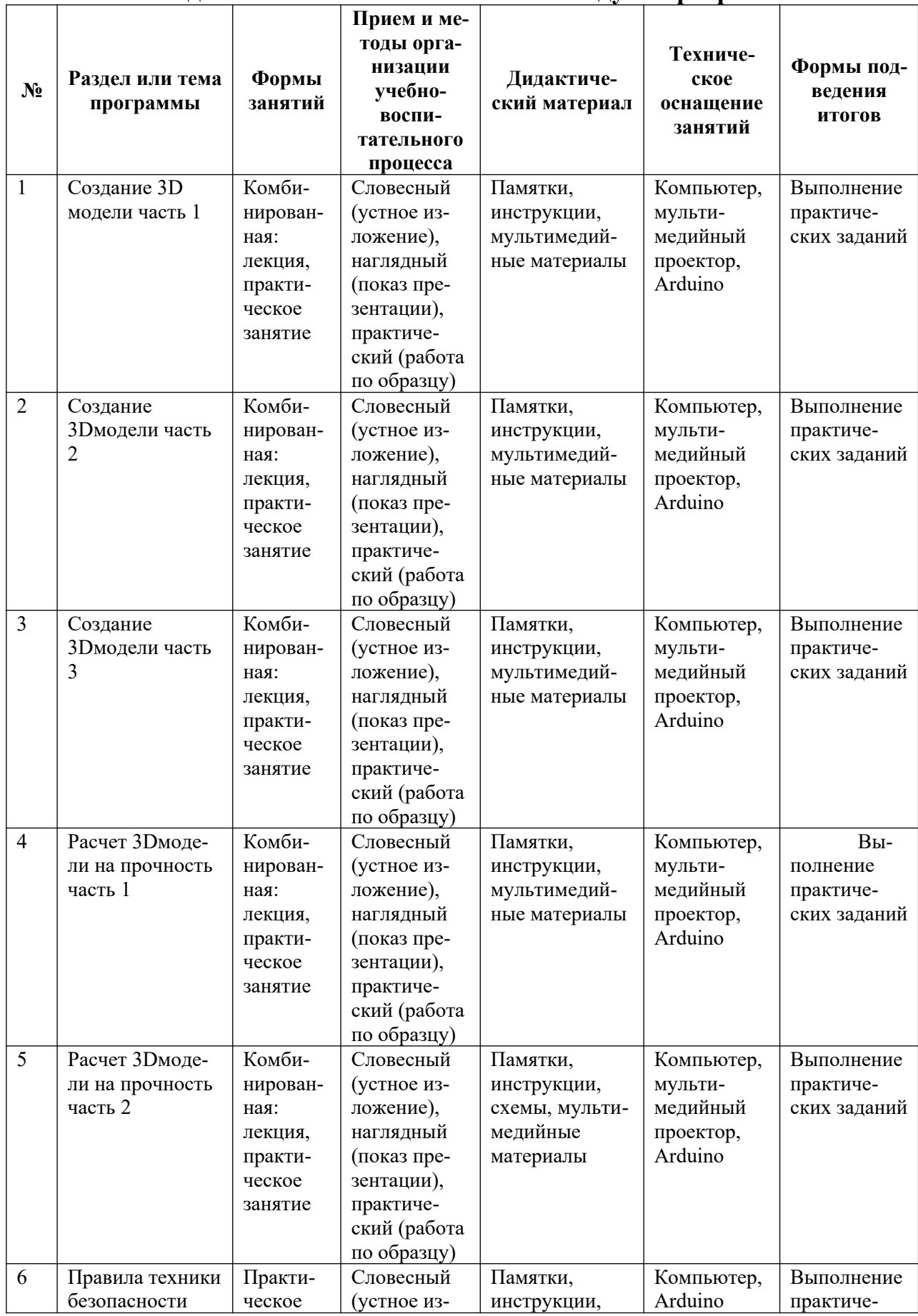

## **5.4 Методическое обеспечение базового модуля программы**

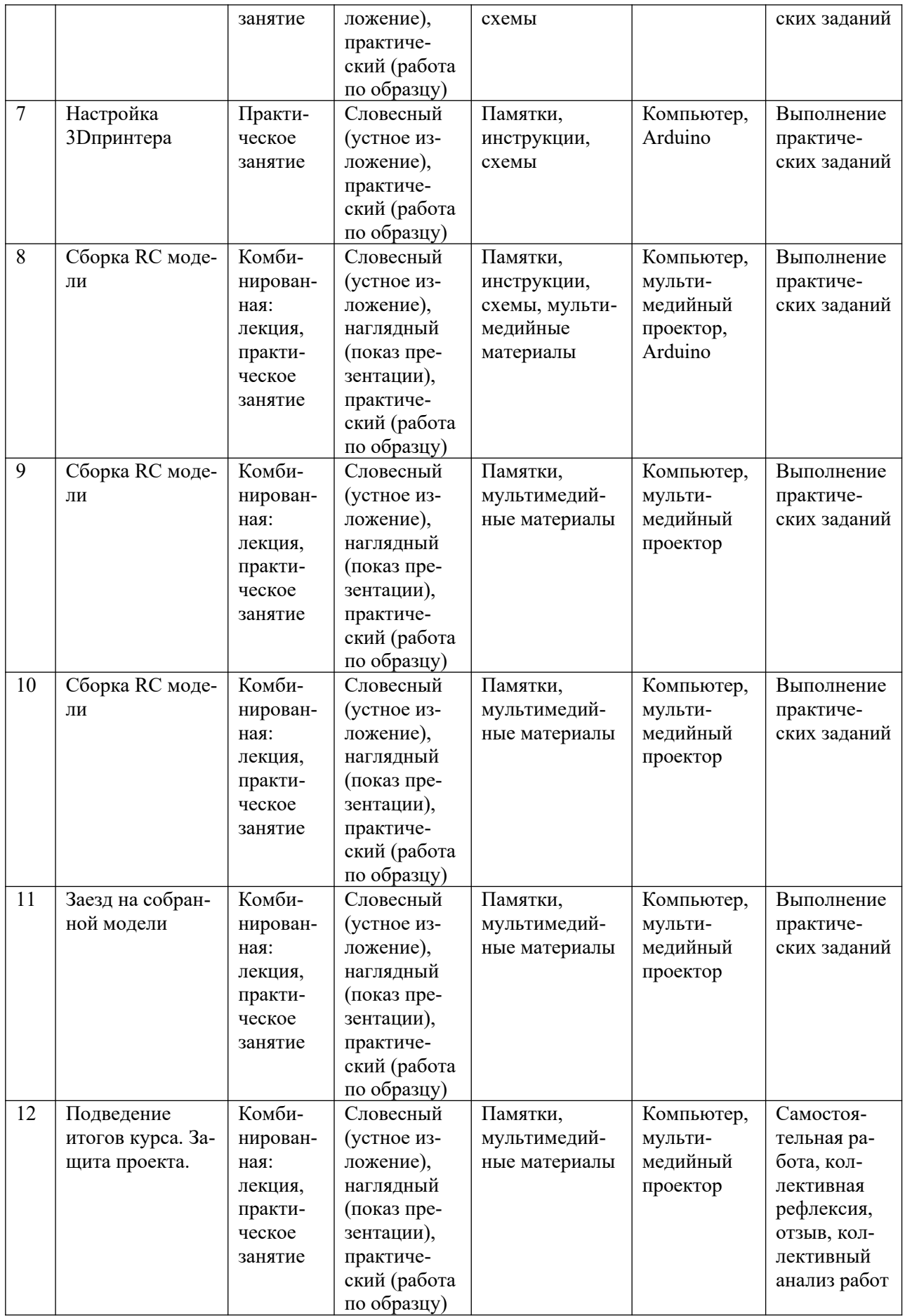

### **5.5 Основные методы обучения**

При реализации программы используются современные педагогические технологии, обеспечивающие личностное развитие ребенка: личностно-ориентированное обучение, проблемное обучение, обучение в сотрудничестве (командная, групповая работа), информационно-коммуникационные технологии.

В процессе обучения применяются следующие методы: объяснительноиллюстративный, репродуктивный метод, частично-поисковые методы, метод проектов. Проектная деятельность способствует повышению интереса обучающихся к работе по данной программе, способствует расширению кругозора, формированию навыков самостоятельной работы. При объяснении нового материала используются компьютерные презентации, видеофрагменты. Во время практической части ребята работают со схемами, инструкциями, таблицами. На занятиях используется дифференцированный подход, учитываются интересы и возможности обучающихся. Предусмотрено выполнение заданий разной степени сложности. Таким образом, создаются оптимальные условия для активной деятельности всех обучающихся.

### **6 Организационно-педагогические условия**

### **6.1 Материально-техническое обеспечение**

Занятия проводятся на базе образовательной аудитории центра ДНК, оборудованной:

- персональным компьютером (или ноутбуком) с видеокартой Nvidia не хуже 1050 и операционной системой Windows 10;

- доступом в интернет;

- офисным пакетом ПО MicrosoftOffice или аналогичным;

### **6.2 Кадровое обеспечение**

Образовательный процесс по модулям программы обеспечивается научнопедагогическими кадрами, имеющими педагогическое образование, высшее образование или профильную подготовку и систематически занимающимися научнометодической деятельностью. К образовательному процессу по модулям программы также привлекаются преподаватели, находящиеся в стадии обучения не ниже бакалавра.

К педагогическому коллективу, реализующему программы, с учетом специфики поставленных задач и целевой аудитории, предъявляются специальные требования:

- способствовать формированию готовности у обучающихся самостоятельно осваивать методы и способы самообразования и саморазвития,

- способствовать раскрытию творческих, личностных и профессиональных потенциалов обучающихся,

- уметь организовывать процесс рефлексии и обратной связи с обучающимися,

- уметь корректировать свою работу с учетом обратной связи с обучающимися.

### **6.3 Воспитательная работа и досуговая деятельность**

Воспитательная работа при реализации программы направлена на формирование личностных, познавательных и коммуникативных навыков, установление в группе обучающихся доброжелательной атмосферы, ориентирование учащихся на результативную работу, ответственность.

Кроме учебных занятий детям могут быть предложены досуговые мероприятия, проводящиеся для школьников во внеучебное время (см. Дополнительные материалы 2). К ним относятся соревнования по смежным направлениям программ ДО, инженерные квесты, викторины, мастер-классы, праздничные мероприятия и т.д., проводящиеся во время каникул для популяризации сфер технического творчества, повышения информированности детей и их родителей о деятельности центра ДНК.

### **6.4 Список рекомендованных источников**

### *Нормативно-правовые документы*

- Федеральный закон Российской Федерации от 29 декабря 2012 г. № 273-ФЗ «Об образовании в Российской Федерации» (Редакция от 04.08.2023 — Действует с 01.09.2023);
- Приказ Минпросвещения России от 27.07.2022 № 629 «Об утверждении Порядка организации и осуществления образовательной деятельности по дополнительным общеобразовательным программам»;
- Национальный проект «Образование» (утвержден Президиумом Совета при Президенте РФ по стратегическому развитию и национальным проектам (протокол от 24.12.2018 г. № 16);
- Федеральные проекты «Успех каждого ребенка», «Цифровая образовательная среда», «Патриотическое воспитание» и др.;
- $\checkmark$  Распоряжение Правительства РФ от 31 марта 2022 г. N 678-р «Об утверждении Концепции развития дополнительного образования детей до 2030 г. и плана мероприятий по ее реализации»;
- Приказ Министерства просвещения Российской Федерации от 03.09.2019 № 467 «Об утверждении Целевой модели развития региональных систем дополнительного образования детей» (Зарегистрирован 06.12.2019 № 56722).

### *Информационное обеспечение*

При проведении занятий используются информационные ресурсы: видеолекции, аудио и видеоматериалы, платформа электронного обучения eLearning (edu.nntu.ru), ресурсы сайта НГТУ им. Р.Е. Алексеева (https://www.nntu.ru), ресурсы интерактивных энциклопедий (https://ru.wikipedia.org), информационные площадки Министерства образования, науки и молодежной политики Нижегородской области [\(https://vk.com/obrazovanienn](https://vk.com/obrazovanienn)).

*Интернет ресурсы:*

1. http://www.micromachine.ru/

- 2. http://planetahobby.ru/
- 3. http://www.hobbycenter.ru/

*Для преподавателя:*

1. Бехтерев Ю. Г. - На старте автомодели: пособие для автомоделистов, ДОСА-

АФ, 1977, 112 с.

2. Гусев Е. М. - Пособие для автомоделистов: пособие для автомоделистов, ДО-СААФ, 1980, 144 с.

3. Горбачев А.М. От поделки – к модели. – Н.Н.: ГИПП «Нижполиграф», 1997, 102 с.

4. Драгунов Г. Б. - Автомодельный кружок: пособие для автомоделистов, ДОСА-АФ, 1988, 122 с.

5. Дьяков А. В. - Радиоуправляемые автомодели: пособие для автомоделистов, ДОСААФ, 1999, 120 с.

- 6. Заворотов В.А. От идеи до модели. М.: Просвещение, 1988, 160 с.
- 7. Костенко В.И., Столяров Ю.С. Мир моделей. М.: ДОСААФ, 2009, 56 с.

8. Либерман Л. Автомобиль на столе: пособие для автомоделистов, Детская литература, 1964, djvu,122 с.

9. Либерман Л. Юный автомоделист: пособие для автомоделистов, Молодая гвардия, 1958, 112 с.

10. Малышкин В.К. Радиоуправляемые багги ДВС, журнал RC Racer, 2010 г.

11. Миль В.А. Передатчики и приемники в автоспорте. ДОСААФ, 1993г., 88 с.

12. Невдахина З.И. Дополнительное образование детей: сборник авторских программ. Вып. 3. – М.: Народное образование, 2007, 416 с.

13. Полат Е.С., Бухаркина М.Ю., Моисеева М.В., Петров А.Е. Новые педагогические и информационные технологии в системе образования. – М.: «Академия», 2004.

14. Севастьяов А.М. Волшебство моделей. – Н.Н.: ГИПП «Нижполиграф», 2007, 92 с.

15. Ермаков А.А. Спортивные кордовые автомодели. ФАС, 1998г., 56 с. **Для обучающихся:**

1. Бехтерев Ю., Шпереген А., Автомобиль на ладони (Очерки об автомодельном спорте), М., 1992, 126 с.

2. Ю.Г. Бехтерев, Автомодельный спорт. Правила соревнований, М., 1988, 48 с.

- 3. Миль В.А. Системы радиоуправления моделей. ДОСААФ, 2012 г., 58 с.
- 4. Драгунов Г. Б. Автомодельный кружок. ДОСААФ, 1988г., 144 с.
- 5. Журналы «Моделист-конструктор».
- 6. Журналы «Юный техник».

7. Журналы «За рулем».

## **Приложения**

### **Кейс «Проекты в программе AutodeskInventor» Структура кейса**

Углубленный кейс «Проектирование в программе AutodeskInventor»

 При выборе данной линии для деятельности обучающиеся знакомятся с пакетом для 3Dмоделирования AutodeskInventor и реализуют проект на его основе.

 Создание или сборка RCdriftмодели подразумевает разработку деталей для сборки модели. Данные детали создаются в программах для 3Dмоделирования. Именно в них можно получить приближенную к реальной модели результат. Произвести построение 3Dмодели можно в программе AutodeskInventor, в которой помимо создания готовой детали, можно наложить структуру, и произвести расчет на прочность.

Категория кейса – углубленный.

Место кейса в структуре модуля: углубленный кейс;

 Количество учебных часов/занятий, на которые рассчитан кейс (может варьироваться в зависимости от уровня подготовки, условий, и т.д.) – 20 часов / 10 занятий.

## **ЭТАПЫ РЕАЛИЗАЦИИ**

1. Введение.

Ознакомление учащихся с построением чертежей и 3Dмоделей, а также ГО-СТами.

2. Подготовительный этап.

1-Й ПОДЭТАП. Постановка задачи конструирования. Выбор изделия для моделирования: рама, диск, и т.д.

3. Реализационный этап.

1-Й ПОДЭТАП. Анализ и построение предварительного эскиза и выбор материала для детали. (Исследовательская деятельность).

2-Й ПОДЭТАП. Создание 3D модели на основе эскизов и чертежей. (Исследовательская деятельность).

3-Й ПОДЭТАП. Расчет на прочность построенной конструкции и проведение анализа на излом детали. (Исследовательская деятельность).

4-Й ПОДЭТАП. Придание окончательного вида детали, путем наложения текстуры. (Исследовательская деятельность).

5-Й ПОДЭТАП. Подготовка отчета и предоставление чертежей 3D моделей в форме презентации. (Творческая деятельность).

4. Экспертный этап.

Анализ результатов 3D моделирования.

5. Финализация кейса.

Формулирование выводов о результатах эксплуатации полученных деталей.

# **ДОРОЖНАЯ КАРТА МОДУЛЯ**

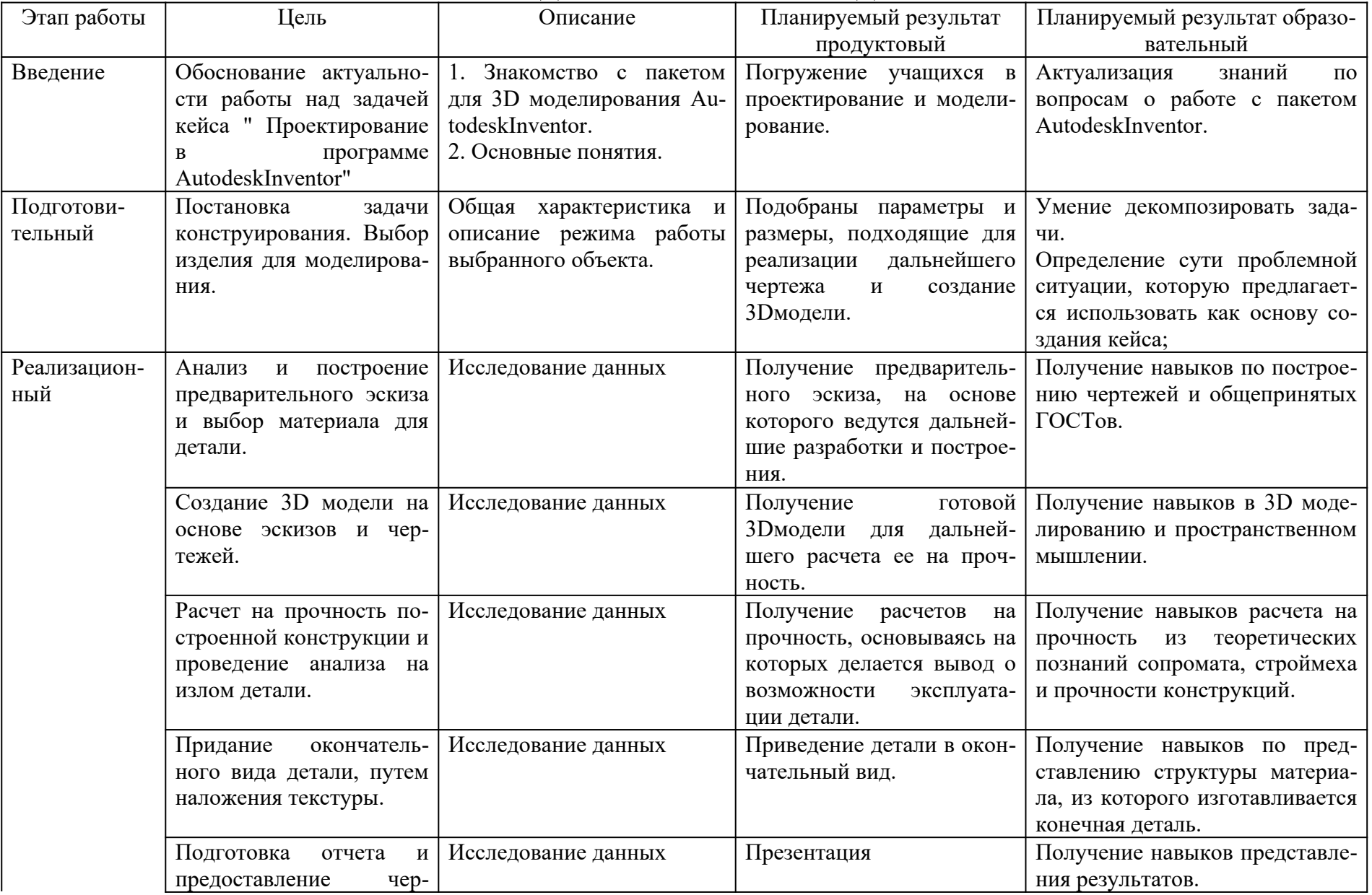

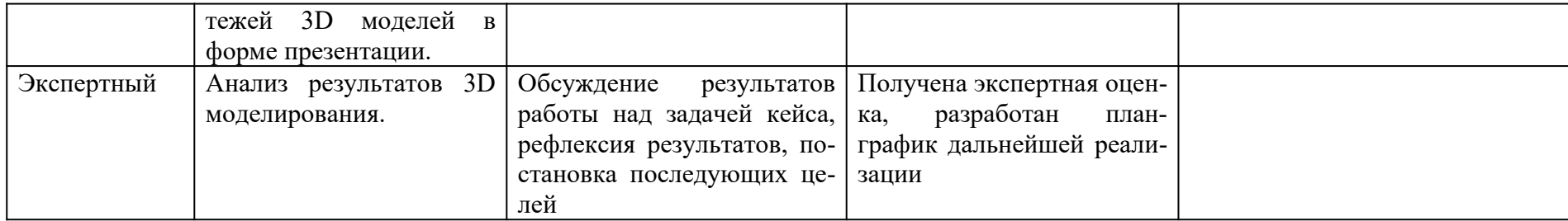

### **ОБОРУДОВАНИЕ И МАТЕРИАЛЫ**

#### **Основное оборудование и материалы**

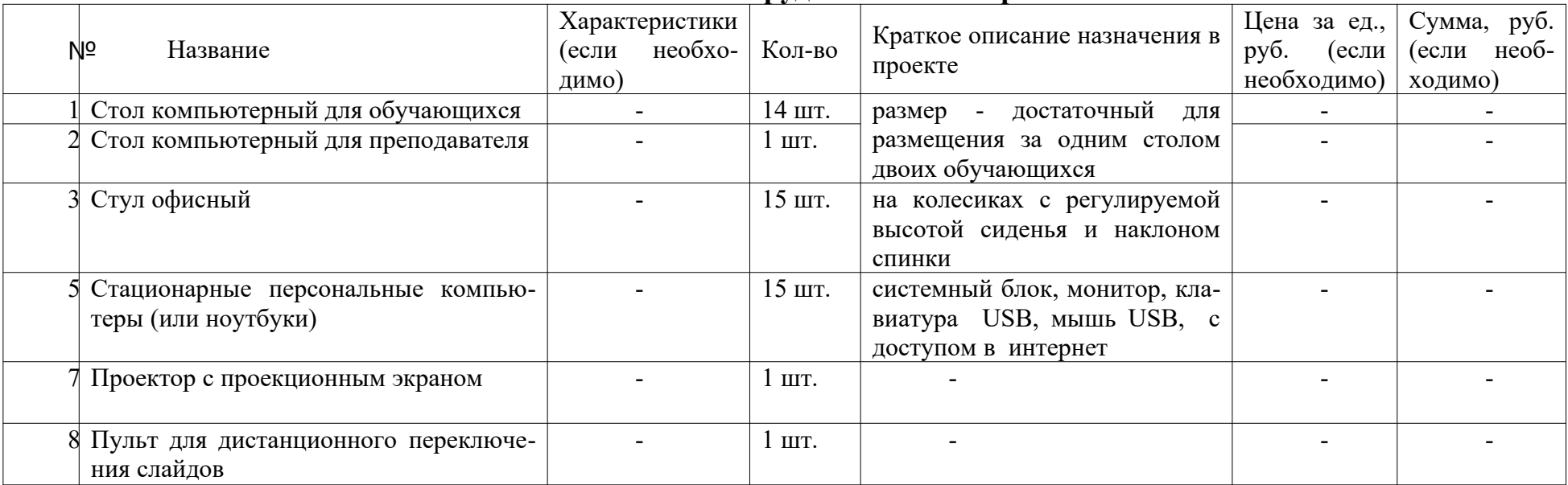